# **Контрольно-оценочные средства для проведения текущего контроля по УП.11 Учебной практики (2 курс, 4 семестр 2023-2024 уч. г.)**

## **Текущий контроль №1**

**Форма контроля:** Практическая работа (Сравнение с аналогом) **Описательная часть:** Практическая работа с применением ИКТ Сарание фейать базу данных в соответствии с номером варианта используя CASE средство.

1. Проанализировать предметную область, выделить информационные объекты для представления их в базе данных. Результат оформить в текстовом документе.

2. Описать информационные объекты с помощью заданных атрибутов.

3. Ввести в рассмотрение дополнительные атрибуты.

4. Представить информационные объекты в виде реляционных таблиц:

- Определить состав полей базовых таблиц.
- Определить свойства каждого поля в таблице.
- В каждой таблице определить ключевое поле.

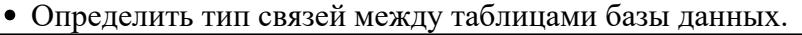

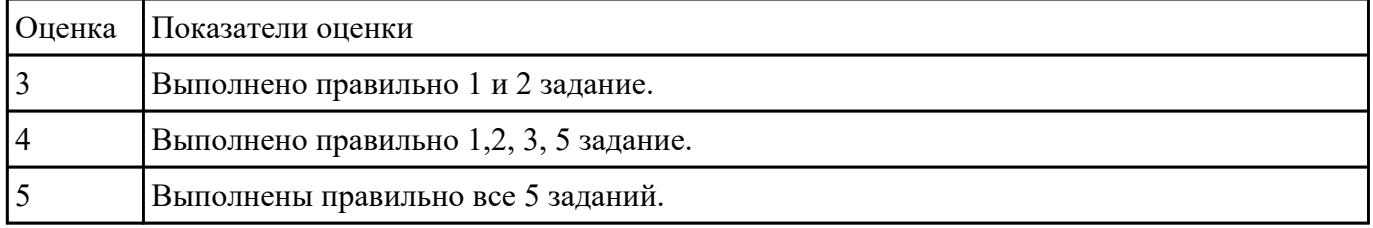

Вадфирии Фадать логическую схему базы данных, используя CASE средство.

2. Сформировать физическую схему базы данных, используя CASE средство.

3. Нормализовать связи.

| <b>Оценка</b> | Показатели оценки                                                                                                 |
|---------------|----------------------------------------------------------------------------------------------------|
|               | Построена только логическая модель.                                                                               |
|               | Построена логическая и физическая модель.                                                                         |
|               | Построена логическая и физическая модель. Проведен процесс нормализации, который<br>описан в текстовом документе. |

Разрабитеа №3 презентацию по теме «Проектирование БД. Инструменты разработки БД» в которой

#### отразить:

- 1. Описание предметной области.
- 2. Основные цели и задачи для проектирования и реализации БД.
- 3. Логическую схему базы данных.
- 4. Физическую схему базы данных.
- 5. ER-модель:
- Определить состав полей базовых таблиц.
- Определить свойства каждого поля в таблице.
- В каждой таблице определить ключевое поле.
- Определить тип связей между таблицами базы данных.

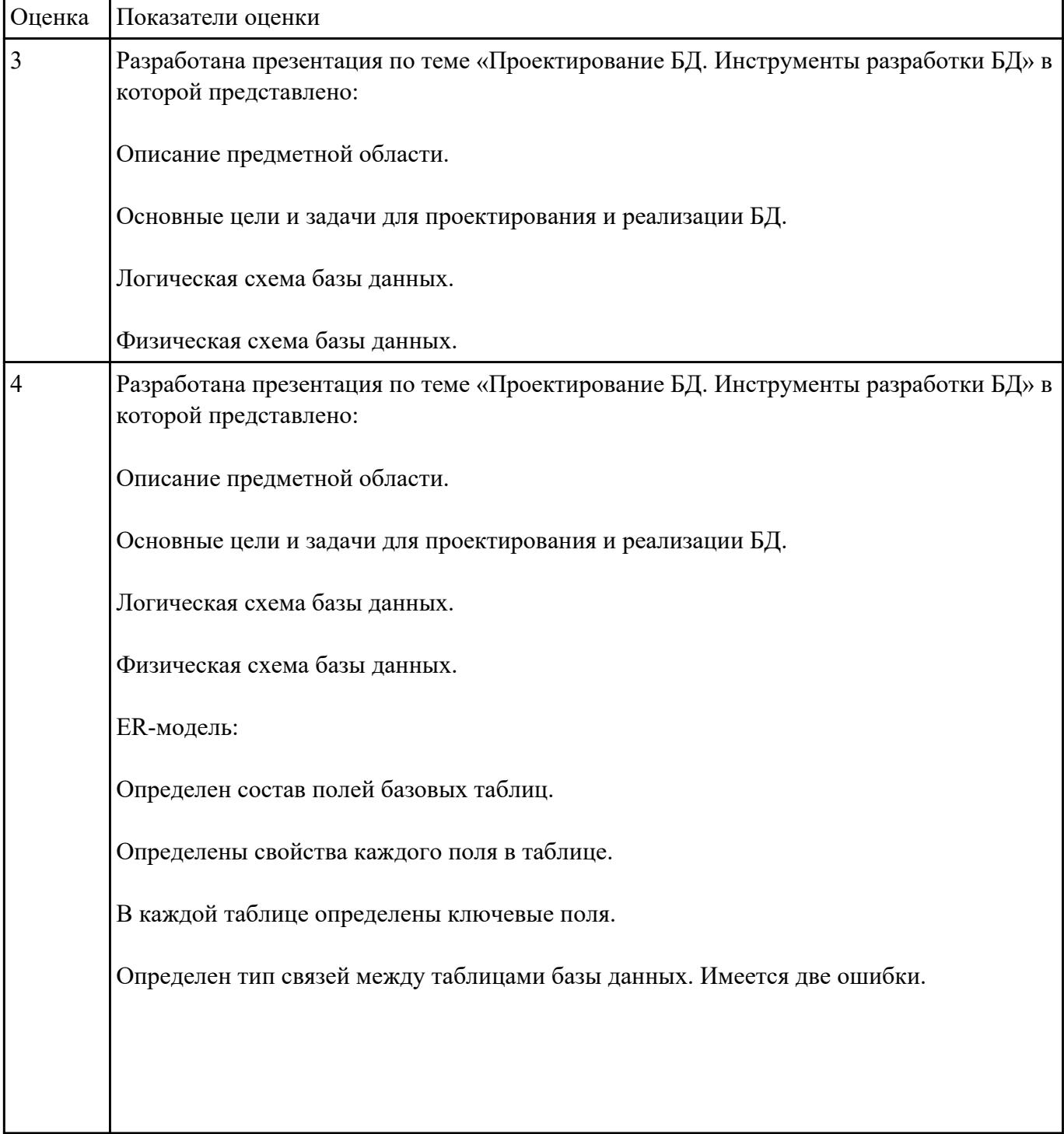

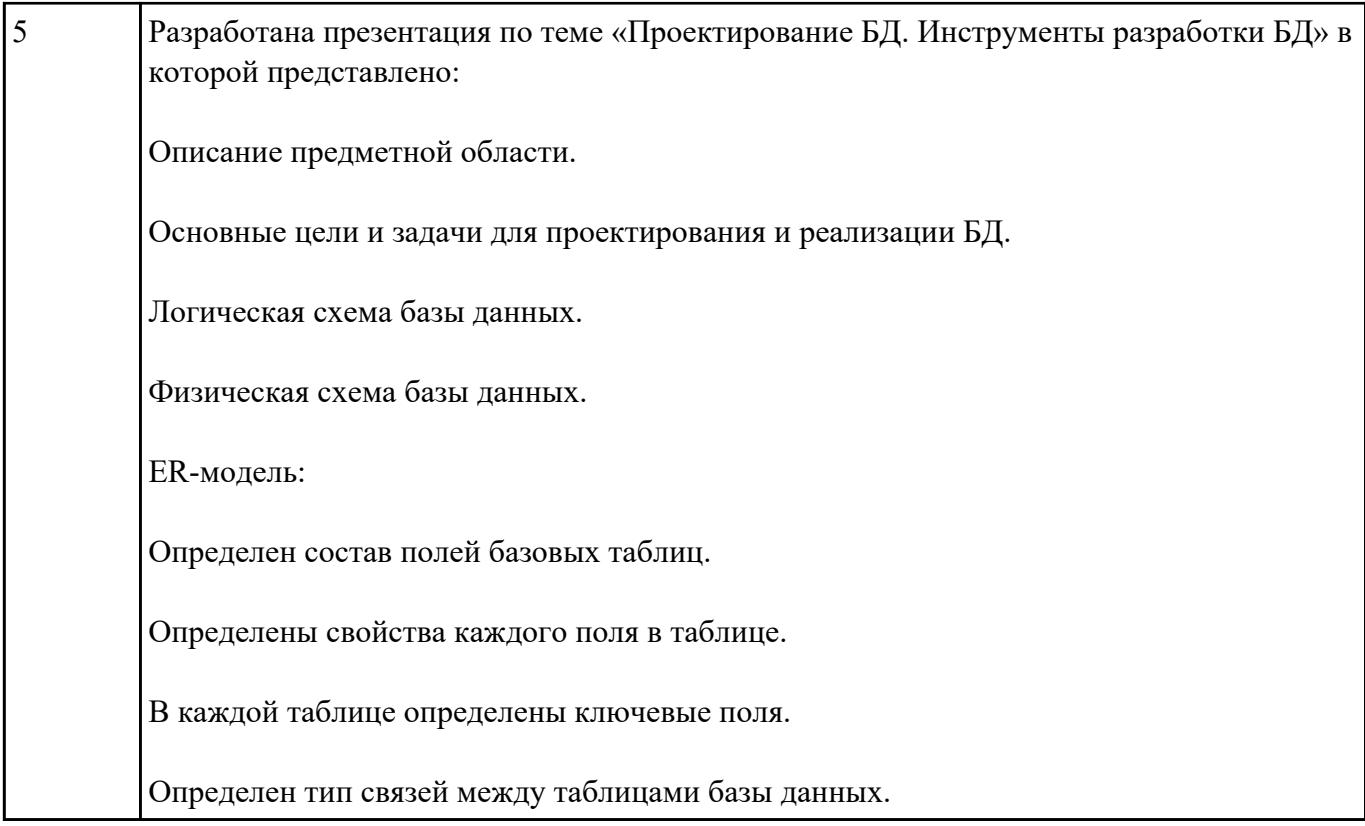

Изуданиед Хеную по вариантам предметную область. Выделите основные объекты и их взаимосвязь. Изучить особенности предметной области, отличающие ее от других. При помощи литературного профессионального языка опишите данную предметную область.

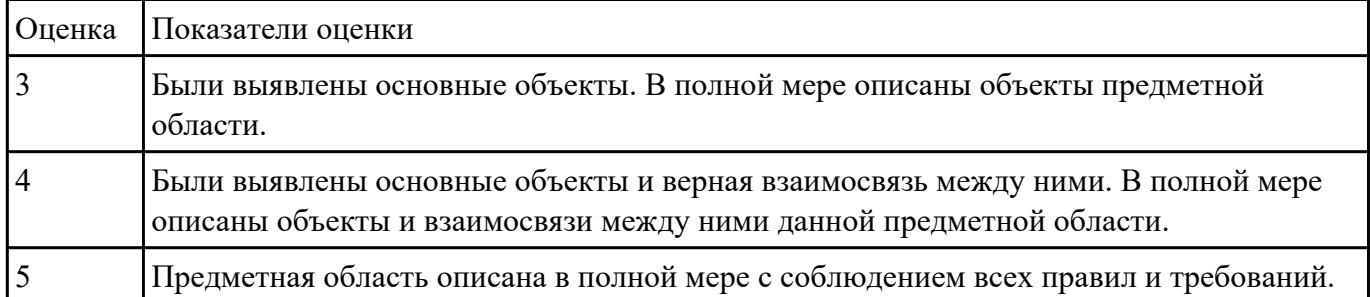

Падинина Ми предметной области необходимо построить концептуальную модель данных.

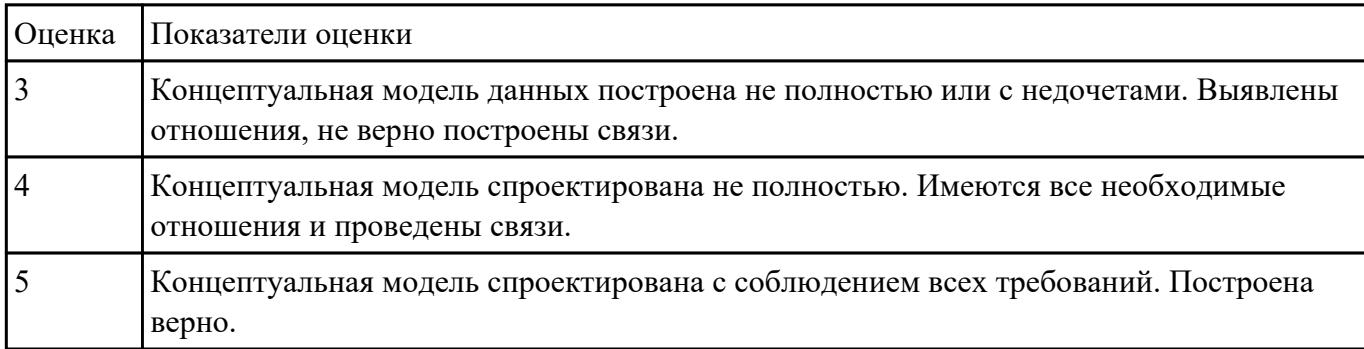

# **Текущий контроль №2**

**Форма контроля:** Практическая работа (Информационно-аналитический) **Описательная часть:** Практическая работа с применением ИКТ Садание №1 горитм выполнения процедуры резервного копирования.

Перечислить стандартные процедуры мониторинга при резервном копировании.

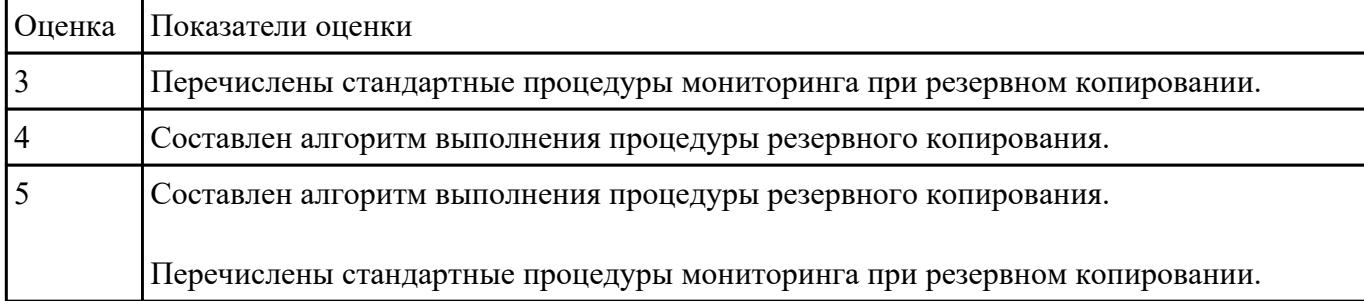

Саданнись №2 горитм процедуры восстановления базы данных.

Ответить на вопросы: Что понимается под мониторингом процедуры выставления? Какие особенности в данной процедуре?

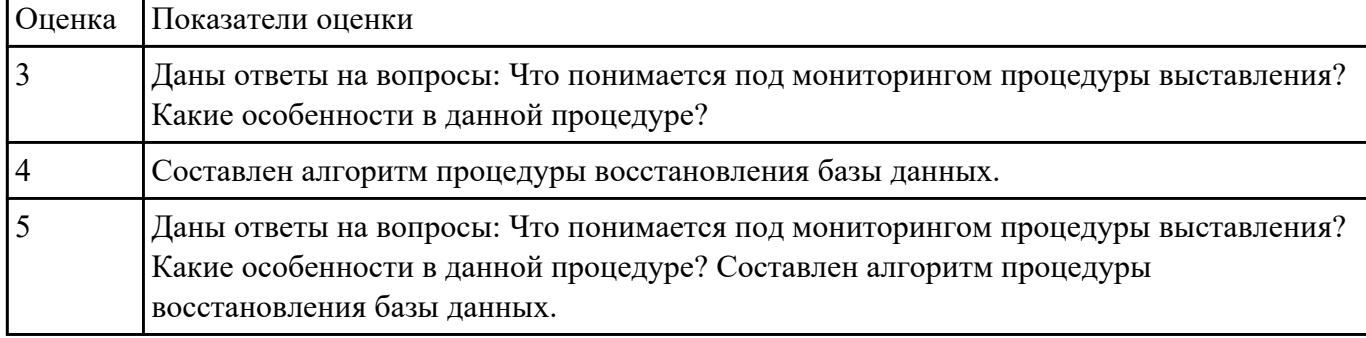

Надинше №3 дробный алгоритм установки MariaDB. Опишите процесс настройки MySQL Workbench для подключения к MariaDB.

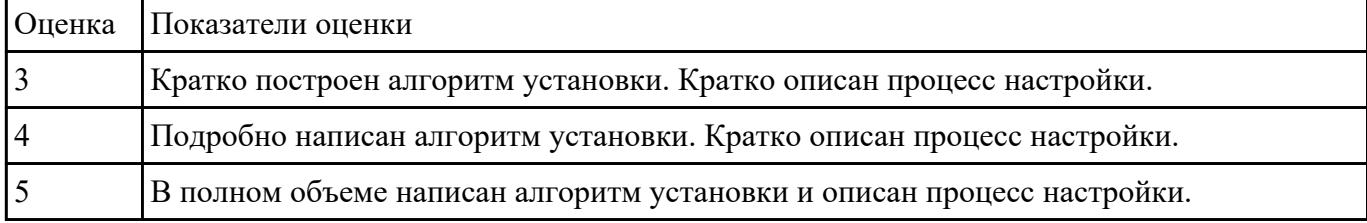

Ваданнова 4- выбор СУБД при разработки базы данных, результат оформить в текстовом документе.

2. На основе имеющей ER-модели создать таблицы базы данных.

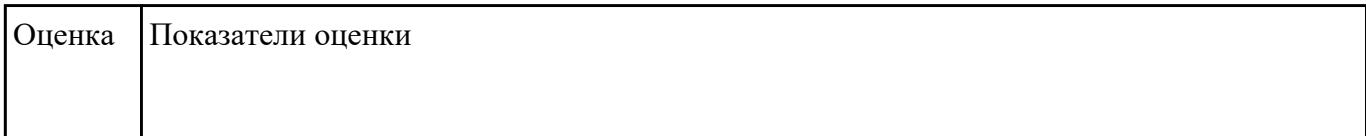

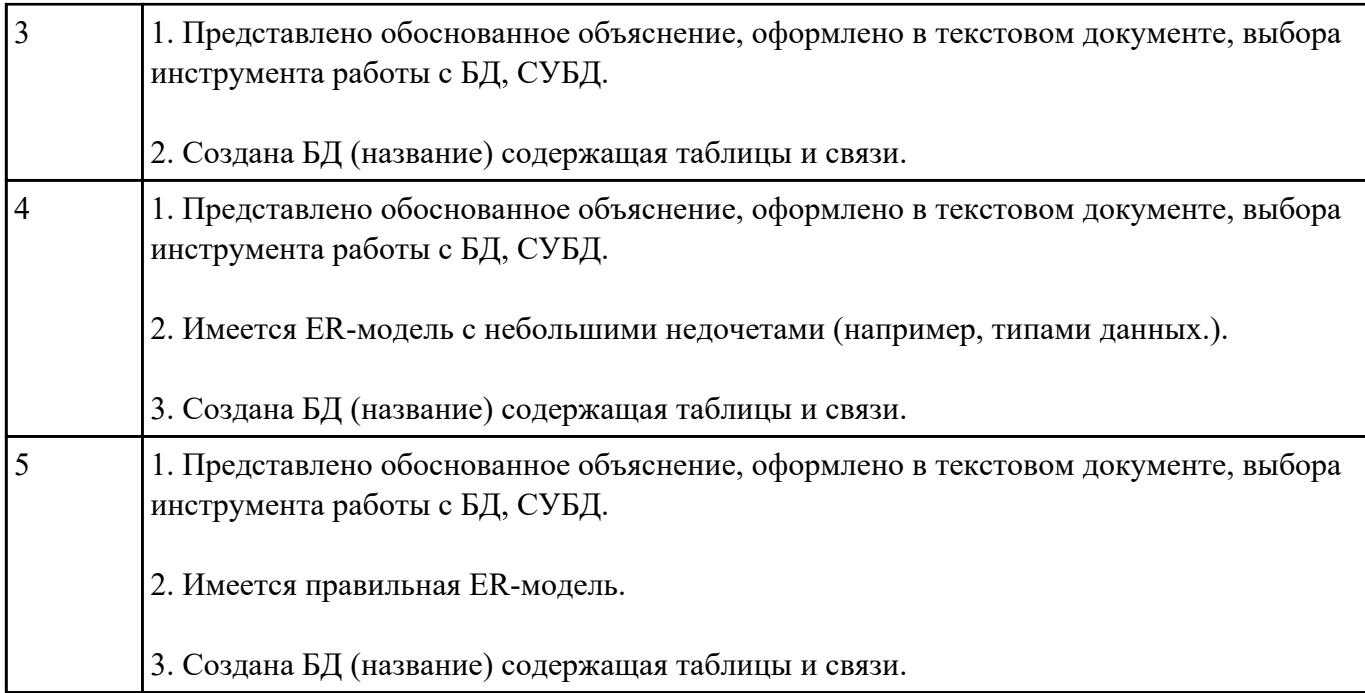

Раврабитеа №5 презентацию по теме "Типы баз данных. NoSQL базы данных" в которой представлено:

- 1) Основные типы баз данных;
- 2) Особенности NoSQL баз данных;
- 3) NoSQL различия от SQL;
- 4) Основные преимущества;
- 5) Основные недостатки;

#### 6) Области применения.

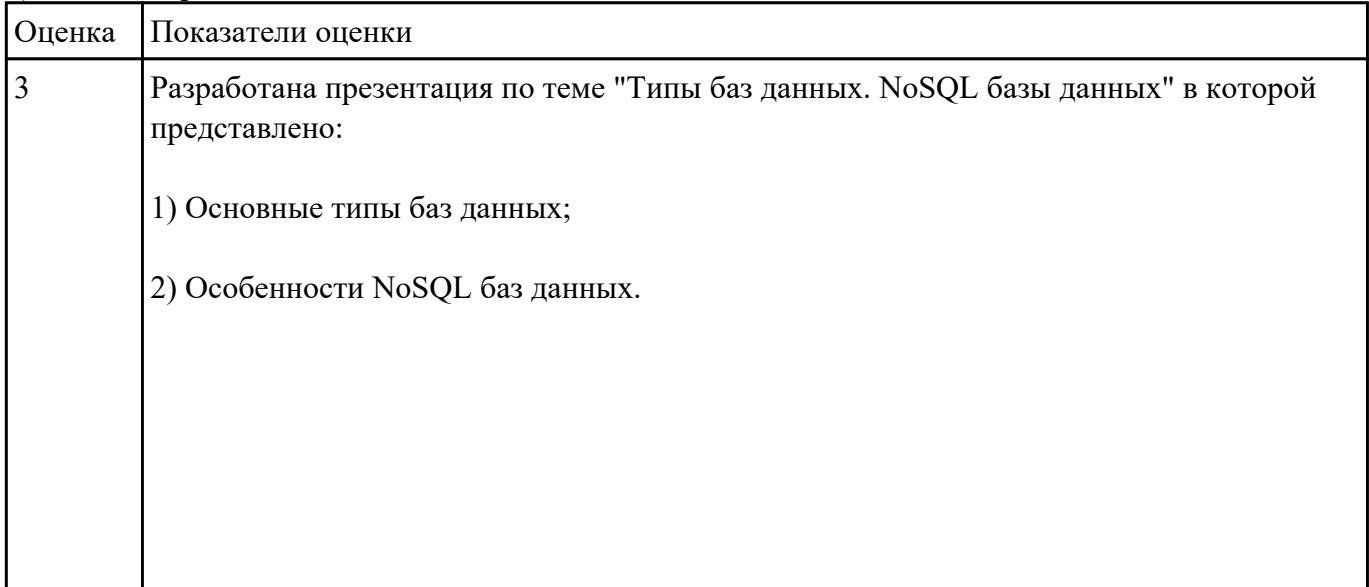

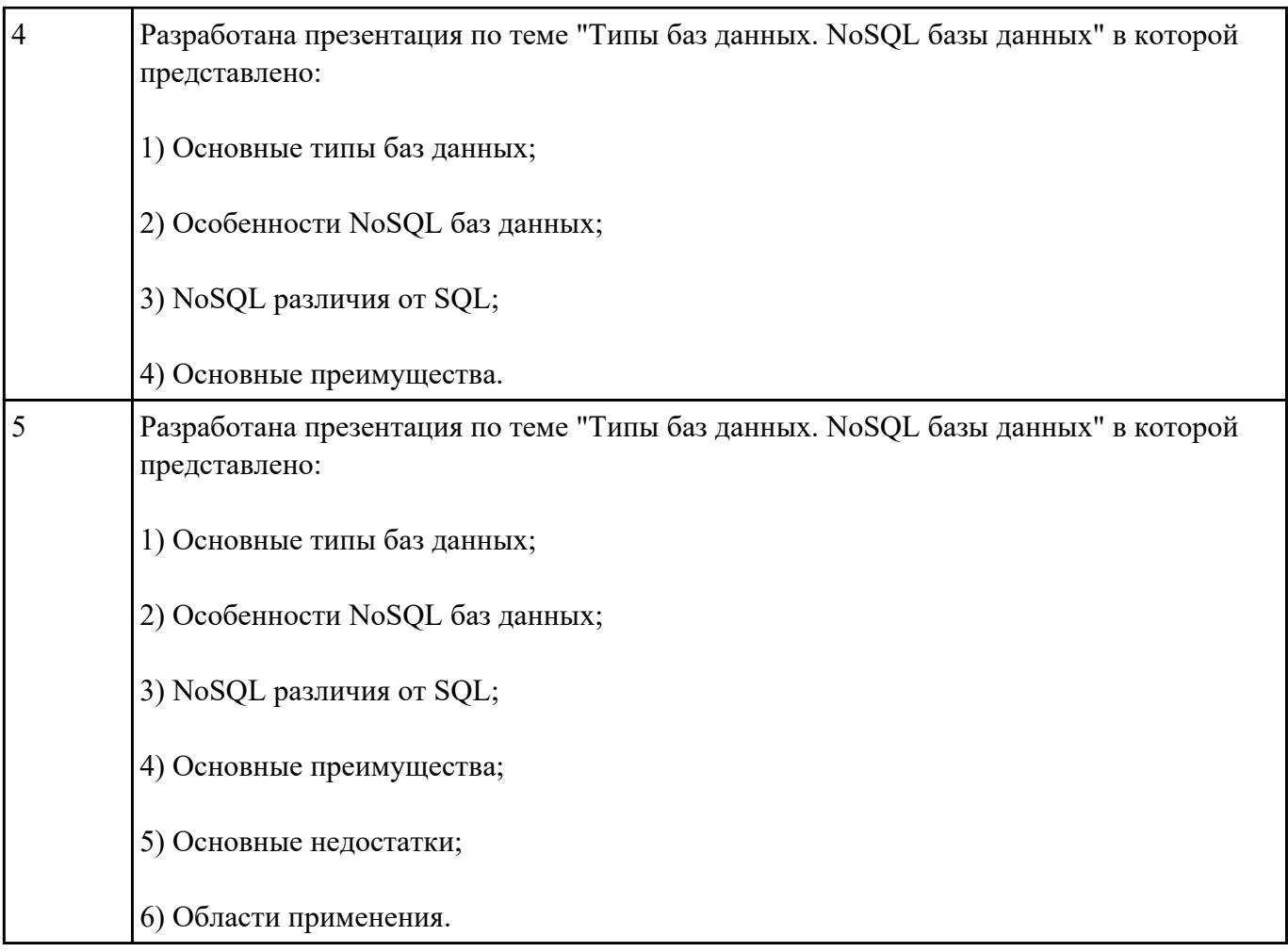

# **Текущий контроль №3**

**Форма контроля:** Практическая работа (Информационно-аналитический) **Описательная часть:** Практическая работа с применением ИКТ Обданны №16езопасность баз данных соответственно привилегиям и назначениям прав доступа (проверить полномочия и проверку подлинности (аутентификацию)).

Описать роль администратор баз данных в безопасности базы данных, результат представить в текстовом документе.

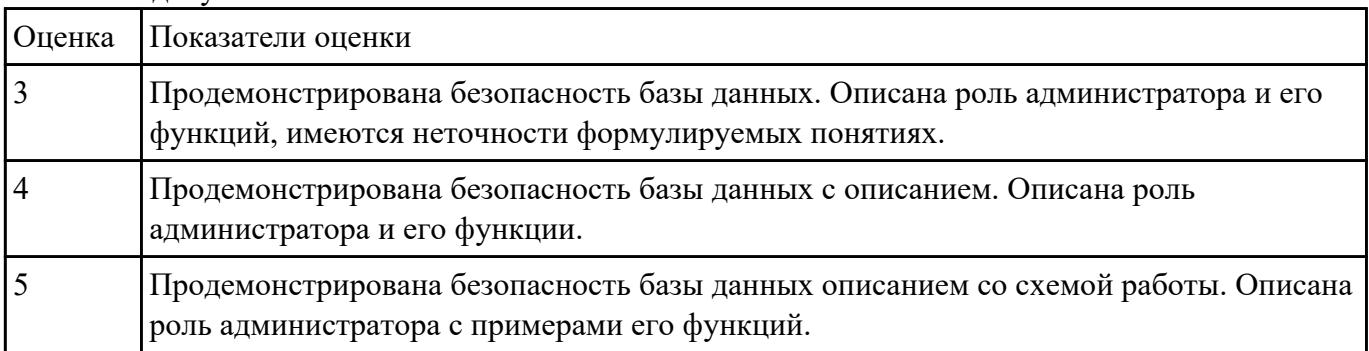

Вадаливе *Net*андарт SQL, операторы GRANT и REVOKE, осуществить предоставления и отмену привилегий для конкретной базы данных.

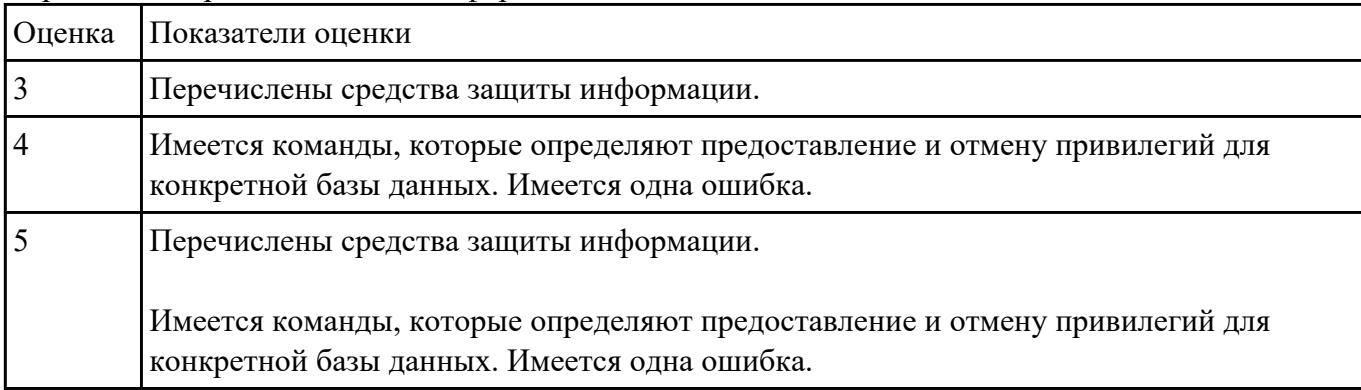

Перечислить средства защиты информации.

**Сидание методы** защиты базы данных по своему варианту, результат представить в текстовом документе.

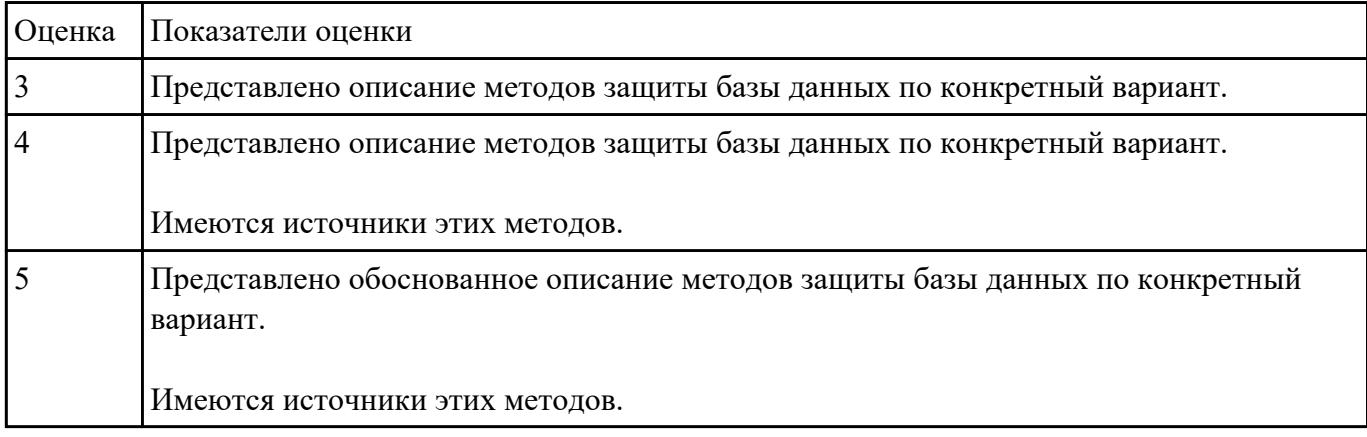

## **Текущий контроль №4**

**Форма контроля:** Практическая работа (Информационно-аналитический) **Описательная часть:** Практическая работа с применением ИКТ Создать для базы данных 3 хранимые процедуры и 3 триггера. **Задание №1**

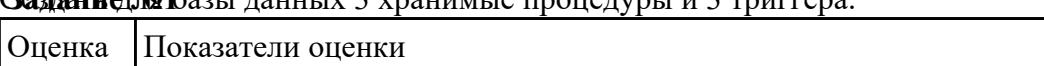

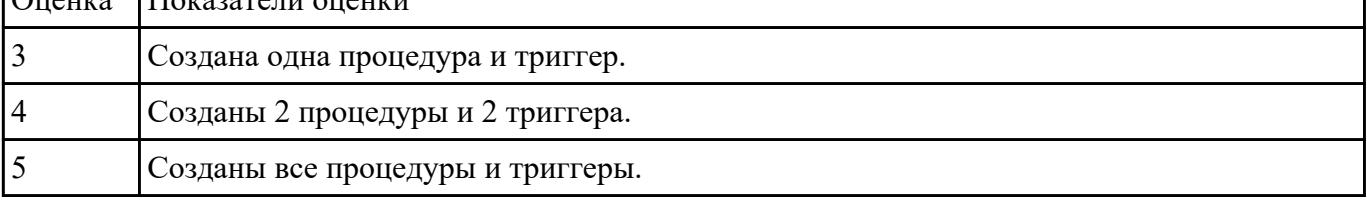

Вадание Net андарт SQL, операторы GRANT и REVOKE, осуществить предоставления и отмену привилегий для конкретной базы данных.

Перечислить средства защиты информации.

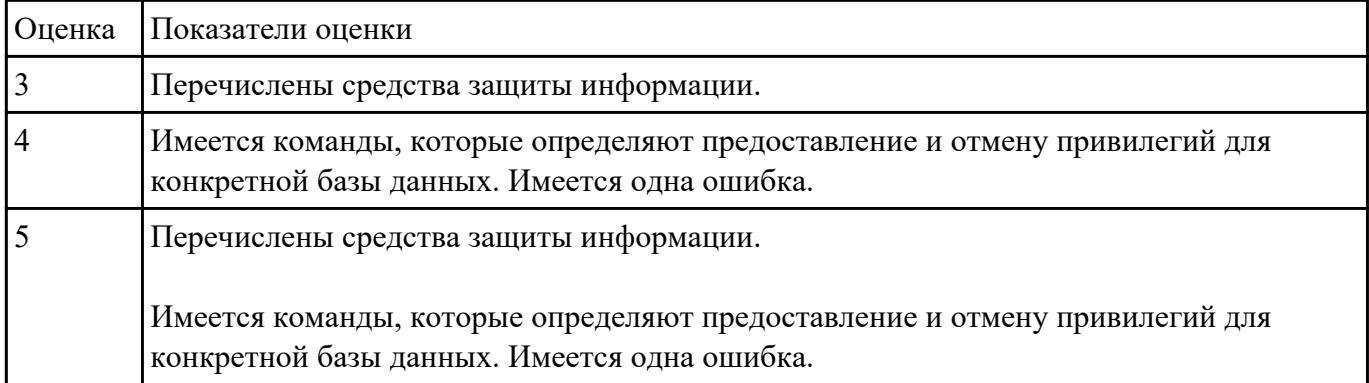

Использу **NL3** СУБД создайте следующие объекты базы данных:

- 1) База данных;
- 2) Несколько связанных таблиц;
- 3) Заполните таблицы;
- 4) Создайте триггер и процедуру.

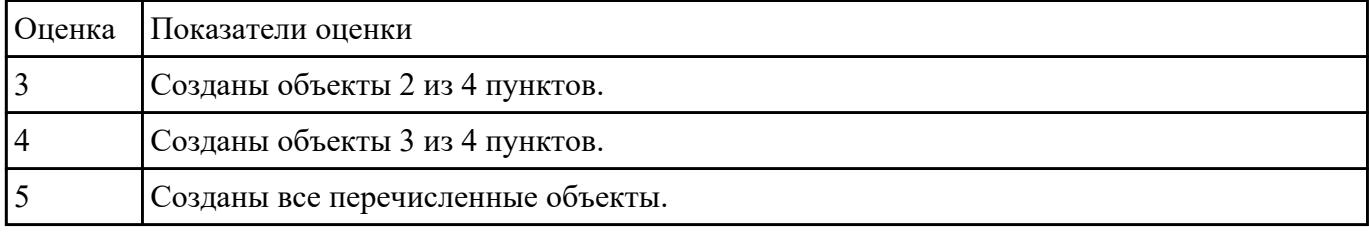

**Издание Ne4**йты генераторов данных, заполните 100 записями таблицы предоставленной базы данных.

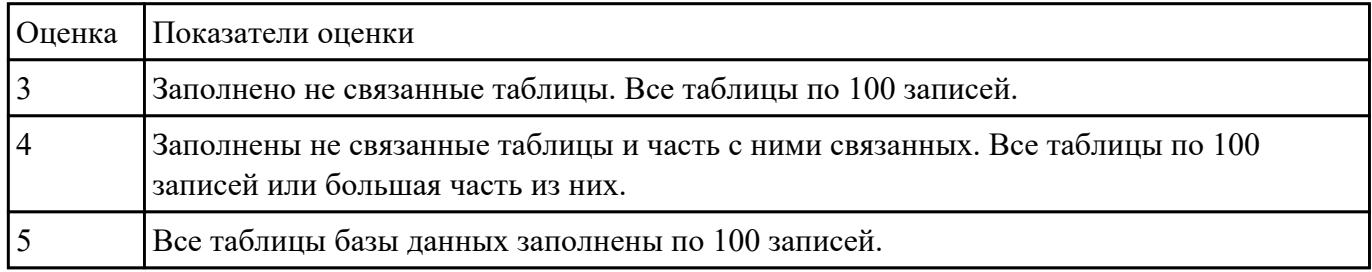

# **Текущий контроль №5**

**Форма контроля:** Практическая работа (Информационно-аналитический) **Описательная часть:** Практическая работа с применением ИКТ **Саздание MastgreSQL** для базы данных 3 хранимые процедуры и 3 триггера.

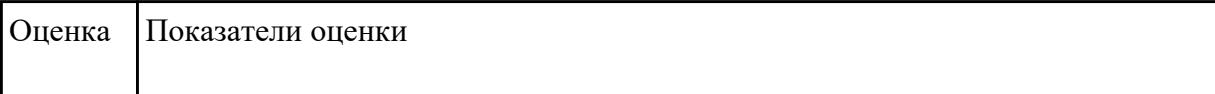

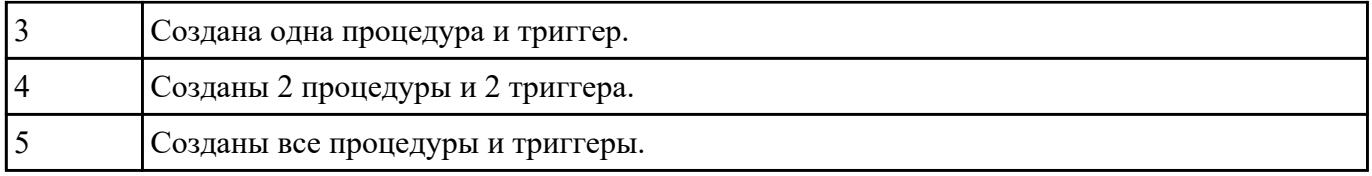

Паданию Ми<sup>2</sup> средств PgAdmin4 создайте пользователя с правами на чтение данных, пользователя с правами для записи данных и пользователя с правами суперпользователя. Опишите работу операторов GRANT и REVOKE.

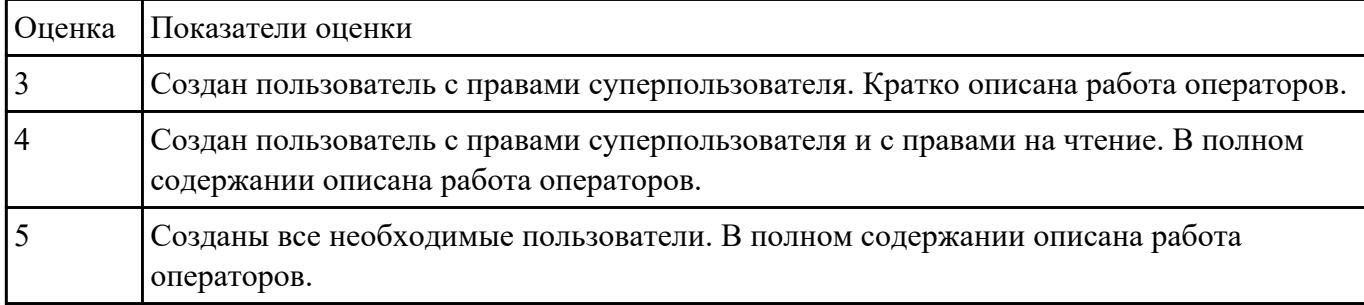

## Вадалие №2 сдетва PgAdmin4, выполните следующие задачи:

- 1) Создайте базу данных;
- 2) Создайте 4 связанные таблицы;
- 3) Создайте триггер и процедуру.

## Опишите отличия PgAdmin4 от phpMyAdmin.

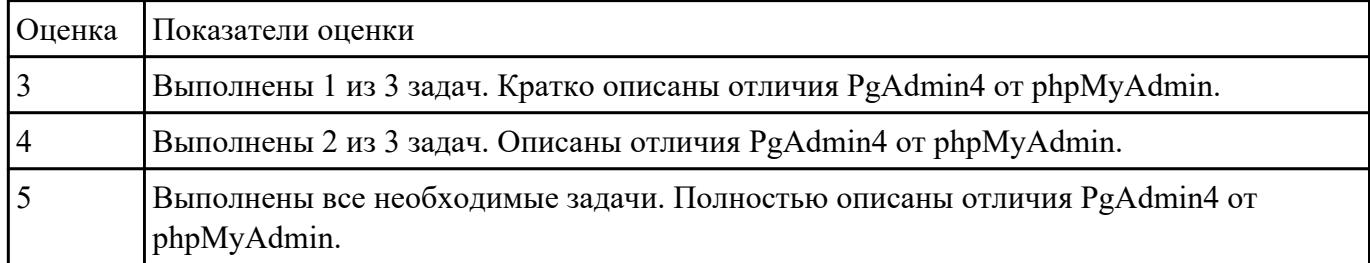

#### Паданию Ми4 средств PgAdmin4 заполните таблицы данной базы данных 10 записями.

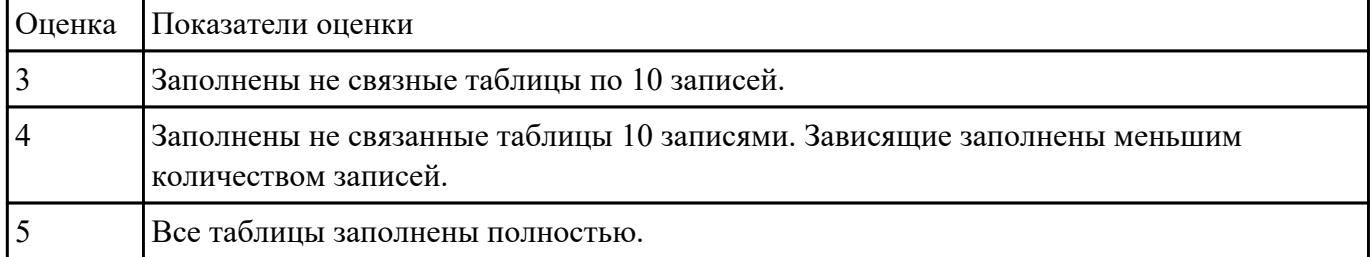